# **1Z0-053Q&As**

Oracle Database 11g: Administration II

### **Pass Oracle 1Z0-053 Exam with 100% Guarantee**

Free Download Real Questions & Answers **PDF** and **VCE** file from:

**https://www.leads4pass.com/1z0-053.html**

100% Passing Guarantee 100% Money Back Assurance

Following Questions and Answers are all new published by Oracle Official Exam Center

**C** Instant Download After Purchase

**83 100% Money Back Guarantee** 

365 Days Free Update

**Leads4Pass** 

800,000+ Satisfied Customers

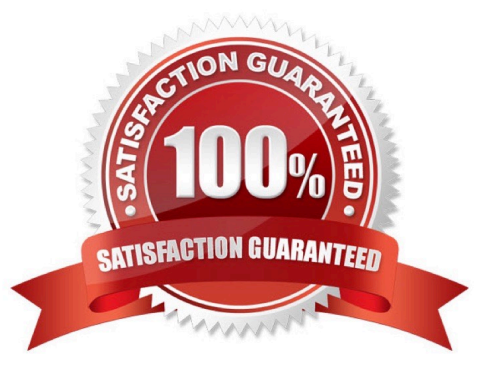

#### **QUESTION 1**

Evaluate the following statements:

CREATE TABLE purchase\_orders (

po\_id NUMBER(4),

po\_date TIMESTAMP,

supplier\_id NUMBER(6),

po\_total NUMBER(8,2),

CONSTRAINT order\_pk PRIMARY KEY(po\_id))

PARTITION BY RANGE(po\_date) (

PARTITION Q1 VALUES LESS THAN (TO\_DATE(\\'1-apr-2007\\',\\'d-mon-yyyy\\'), PARTITION Q2 VALUES

LESS THAN (TO\_DATE(\\'1-jul-2007\\',\\'d-mon-yyyy\\'), PARTITION Q3 VALUES LESS THAN (TO\_DATE(\\'1oct-2007\\',\\'d-mon-yyyy\\'), PARTITION Q4 VALUES LESS THAN (TO\_DATE(\\'1-jan-2008\\',\\'d-monyyyy\\'));

CREATE TABLE purchase\_order\_items (

po\_id NUMBER(4) NOT NULL,

product\_id NUMBER(6) NOT NULL,

unit\_price NUMBER(8,2),

quantity NUMBER(8),

CONSTRAINT po\_items\_fk FOREIGN KEY (po\_id)

REFERENCES purchase\_orders(po\_id))

PARTITION BY REFERENCE(po\_items\_fk);

What are the two consequences of the above statements? (Choose two.)

A. Partitions of PURCHASE\_ORDER\_ITEMS have system-generated names.

B. Both PURCHASE\_ORDERS and PURCHASE\_ORDER\_ITEMS tables are created with four partitions each.

C. Partitions of the PURCHASE\_ORDER\_ITEMS table exist in the same tablespaces as the partitions of the PURCHASE\_ORDERS table.

D. The PURCHASE\_ORDER\_ITEMS table inherits the partitioning key from the parent table by automatically duplicating the key columns.

E. Partition maintenance operations performed on the PURCHASE\_ORDER\_ITEMS table are automatically reflected in the PURCHASE\_ORDERS table.

Correct Answer: BC

### **QUESTION 2**

In your database, the flash recovery area (FRA) is configured as the default for RMAN backups. You executed the following commands to configure the settings in RMAN:

RMAN> CONFIGURE DEVICE TYPE disk PARALLELISM 2 BACKUP TYPE TO BACKUPSET: RMAN> CONFIGURE CHANNEL 1 DEVICE TYPE disk FORMAT '/home/oracle/disk1/%U'; RMAN> CONFIGURE CHANNEL 2 DEVICE TYPE disk FORMAT '/home/oracle/disk2/%U';

You issue the following RMAN command to backup the database:

RMAN> RUN  $2 > 1$ 3> ALLOCATE CHANNEL ch1 DEVICE TYPE disk; 4> BACKUP DATABASE;  $5>$ 

Which statement is true about the outcome?

- A. Only one channel is allocated and the backup is created in the flash recovery area
- B. Only one channel is allocated and the backup is created in the destination specified for channel
- C. Two channels are allocated and backup sets are created in the destinations specified for channels 1 and 2
- D. Three channels are allocated and backup sets are created in the destinations specified for channels 1, 2, and FRA

Correct Answer: A

### **QUESTION 3**

When setting up the Flashback Data Archive, which of these key parameters are required? (Choose all that apply.)

- A. Tablespace name
- B. Storage quota
- C. Retention
- D. Table name
- E. Create a default archive

Correct Answer: AC

### **QUESTION 4**

Examine the output of the query that you executed to list the objects in the recycle bin:

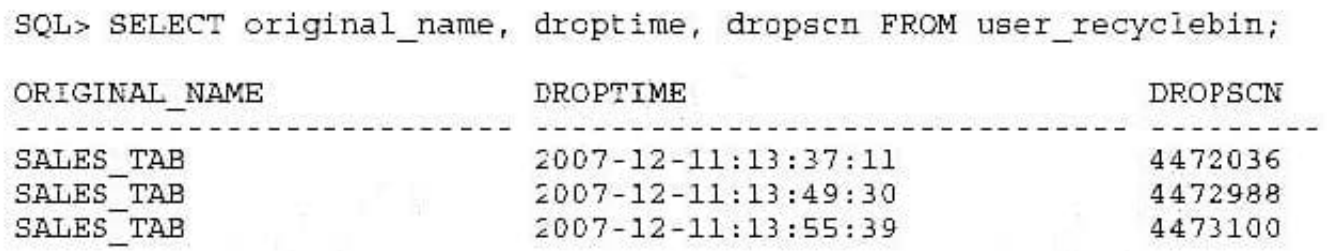

You verified that no table named SALES\_TAB exists in the schema. Then you executed the following command to purge the objects in the recycle bin:

SQL> PURGE TABLE sales\_tab;

What would be the outcome of this command?

- A. All three tables in the recycle bin are purged
- B. Only the table with the oldest DROPSCN is purged
- C. The command returns an error because multiple entries with the same name exist in the recycle bin
- D. Only the table with the latest DROPSCN is purged

Correct Answer: B

### **QUESTION 5**

Which three statements must be true before transporting a tablespace from a database on one platform to a database on another platform? (Choose three.)

- A. Both source and target database must be the same character set
- B. Both source and target database must have the same endian format
- C. The COMPATIBLE parameter must be the same in the source and target databases.
- D. The minimum compatibility level for both the source and target database must be 10.0.0.
- E. All read-only and offline data files that belong to the tablespace to be transported must be platform aware.

Correct Answer: ABD

### **QUESTION 6**

Which statement is true about a running session that belongs to the online transaction processing (OLTP) group?

```
BEGIN
DBMS RESOURCE MANAGER.CREATE PLAN DIRECTIVE (
                             => 'PRIUSERS',
   PT.AN
                            \Rightarrow 'OLTP',
   GROUP OR SUBPLAN
                             \Rightarrow 'OLTP GROUP'.
   COMMENT
                             \Rightarrow 75.MGMG P1
                            \Rightarrow 'LOW GROUP',
   SWITCH GROUP
                            \Rightarrow 10000,SWITCH IO-REOS
   SWITCH<sup>IO</sup> MEGABYTES => 2500,
   SWITCH FOR CALL
                        \Rightarrow TRUE) ;
END:
```

```
\prime
```
A. It permanently switches to the low\_group consumer group if the session exceeds 10,000 I/O requests or 2,500 MB of data transfer.

B. It performs the first 10000 I/O requests or 2,500 MB of data transfer in the LOW-GROUP consumer group, and then switches to the original group.

C. It switches to the LOW\_GROUP consumer group if the session exceeds 10000 I/O requests or 2500 MB of data transfer and returns to the original group after the operation.

D. It switches to the LOW\_GROUP consumer group if the session exceeds 10000 I/O requests or 2500 MB of data transfer for queries, but not for data manipulation language (DML) operations.

Correct Answer: C

Refer to here.

Example 2

The following PL/SQL block creates a resource plan directive for the OLTP group that temporarily switches any session in that group to the LOW\_GROUP consumer group if the session exceeds 10,000 I/O requests or exceeds 2,500

Megabytes of data transferred. The session is returned to its original group after the offending top call is complete.

#### **https://www.leads4pass.com/1z0-053.html Leads4Pass** 2024 Latest leads4pass 1Z0-053 PDF and VCE dumps Download

#### **BEGIN** DBMS RESOURCE MANAGER.CREATE PLAN DIRECTIVE  $\sqrt{2}$ PT.AN  $\Rightarrow$  'DAYTIME'.  $\Rightarrow$  'OLTP', GROUP OR SUBPLAN  $\Rightarrow$  'OLTP group', **COMMENT**  $\Rightarrow$  75, MGMT P1  $\Rightarrow$  'LOW GROUP', SWITCH GROUP  $\Rightarrow 1000\overline{0}$ , SWITCH IO REOS SWITCH IO MEGABYTES => 2500, SWITCH FOR CALL  $\Rightarrow$  TRUE) : END;

### **QUESTION 7**

Which three statements are true regarding the functioning of the Autotask Background Process (ABP)? (Choose three.)

A. It creates jobs without considering the priorities associated with them.

B. It translates tasks into jobs for execution by the scheduler.

C. It determines the list of jobs that must be created for each maintenance window.

D. It is spawned by the MMON background process at the start of the maintenance window.

E. It maintains a repository in the SYSTEM tablespace to store the history of the execution of all tasks.

Correct Answer: BCD

AutoTask Overview

Oracle 11g added a new component to the Oracle automated task infrastructure, that began in Oracle 10g, called AutoTask. AutoTask provides a central component that is responsible for management of scheduled maintenance tasks.

AutoTask Architecture

AutoTask builds on much of the existing architecture of Oracle 10g. The AutoTask architecture consists of the following components:

AutoTask Background Process (ABP) - APB is spawned by MMON and is responsible for managing the AutoTask features. It coordinates the AutoTask clients and the scheduler. It also maintains AutoTask related history that can be seen in

the DBA\_AUTOTASK\_TASK view. AutoTask Clients - Automated maintenance tasks that are scheduled by AutoTask. Oracle 11g includes clients for statistics gathering, the Segment Advisor, and the Automatic SQL Tuning Advisor.

The AutoTask Maintenance Windows - Individual maintenance windows exist for different days of the week.

These windows can be modified as required.

Resource Manager - A resource plan is enabled that is designed to limit the amount of resources that the AutoTask tasks can consume. This resource plan can be modified as required. OEM - You can manage the start time and duration of

the various AutoTask maintenance windows and add or remove maintenance tasks with OEM. You can also use OEM to enable or disable maintenance tasks.

The Scheduler - AutoTask operations rely heavily on the Scheduler. The AutoTask architecture uses scheduler windows and the scheduler infrastructure to execute AutoTask tasks.

#### **QUESTION 8**

USER\_DATA is a nonencrypted tablespace that contains a set of tables with data. You want to convert all existing data in the USER\_DATA tablespace and the new data into the encrypted format.

Which methods would you use to achieve this? (Choose all that apply.)

A. Use Data Pump to transfer the existing data to a new encrypted tablespace.

B. Use ALTER TABLE MOVE to transfer the existing data to a new encrypted tablespace.

C. Use CREATE TABLE AS SELECT to transfer the existing data to a new encrypted tablespace.

D. Enable row movement for each table to be encrypted and then use ALTER TABLESPACE to encrypt the tablespace.

E. Encrypt the USER\_DATA tablespace using the ALTER TABLESPACE statement so that all the data in the tablespace is automatically encrypted.

Correct Answer: ABC

#### **QUESTION 9**

Given the following steps, which would be the correct order to create a backup of an Oracle database in NOARCHIVELOG mode?

7.

shutdown immediate from RMAN

8.

Log into RMAN

9.

 startup mount from RMAN 10.backup database 11.alter database open 12.backup database plus archivelog delete input

A. 2,3,1,4,5

- B. 2,1,3,6,5
- C. 1,3,5,4
- D. 2,1,3,5,6

E. 2,1,3,4,5

Correct Answer: E

Backing Up a Database in NOARCHIVELOG Mode

If a database runs in NOARCHIVELOG mode, then the only valid database backup is a consistent backup.

For the backup to be consistent, the database must be mounted after a consistent shutdown. No recovery is required after restoring the backup.

To make a consistent database backup:

1.

Start RMAN and connect to a target database.

2.

 Shut down the database consistently and then mount it. For example, enter the following commands to guarantee that the database is in a consistent state for a backup:

RMAN> SHUTDOWN IMMEDIATE; RMAN> STARTUP FORCE DBA; RMAN> SHUTDOWN IMMEDIATE; RMAN> STARTUP MOUNT;

3.

Run the BACKUP DATABASE command.

For example, enter the following command at the RMAN prompt to back up the database to the default backup device:

RMAN> BACKUP DATABASE;

The following variation of the command creates image copy backups of all data files in the database: RMAN> BACKUP AS COPY DATABASE;

4. Open the database and resume normal operations. The following command opens the database: RMAN> ALTER DATABASE OPEN;

### **QUESTION 10**

Flashback Database relies on which technologies to recover to a point in time?

- A. Flashback Data Archive
- B. Flashback logs in the flash recovery area
- C. FlashbUndo tablespace

- D. RMAN command line
- E. None of the above

Correct Answer: B

#### **QUESTION 11**

You are managing a 24\*7 database. The backup strategy for the database is to perform user- managed backups.

Identify two prerequisites to perform the backups. (Choose two.)

- A. The database must be opened in restricted mode.
- B. The database must be configured to run in ARCHIVELOG mode.
- C. The tablespaces are required to be in backup mode before taking the backup.
- D. The tablespaces are required to be in read-only mode before taking the backup

Correct Answer: BC

### **QUESTION 12**

You executed the following PL/SQL block successfully:

```
VARIABLE tname VARCHAR2 (20)
BEGIN
  dbms addm.insert finding directive (NULL,
          DIR NAME=>'Detail CPU Usage',
          FINDING NAME=>'CPU Usage',
          MIN ACTIVE SESSIONS=>0,
          MIN PERC IMPACT->90);
  : thame := \bar{d} database ADDM task4';
  dbms addm.analyze db(:tname, 150, 162);
END;
Then you executed the following command:
SQL> SELECT dbms addm.get report(:tname) FROM DUAL;
```
The above command produces Automatic Database Diagnostic Monitor (ADDM) analysis \_\_\_\_.

A. with the CPU Usage finding if it is less than 90

- B. without the CPU Usage finding if it is less than 90
- C. with the CPU Usage finding for snapshots below 90
- D. with the CPU Usage finding for snapshots not between 150 and 162

Correct Answer: B

### **QUESTION 13**

Which statements are true regarding the Query Result Cache? (Choose all that apply.)

A. It can be set at the system, session, or table level.

- B. It is used only across statements in the same session.
- C. It can store the results from normal as well as flashback queries.
- D. It can store the results of queries based on normal, temporary, and dictionary tables.

Correct Answer: AC

#### **QUESTION 14**

Following is the list of locations in random order where oranfstab can be placed.

1./etc/mtab 2.\$ORACLE\_HOME/dbs/oranfstab 3./etc/oranfstab

What is the sequence in which Direct NFS will search the locations?

A. 1, 2, 3

- B. 3, 2, 1
- C. 2, 3, 1
- D. 1, 3, 2

Correct Answer: C

#### **QUESTION 15**

Your ARCHIVELOG mode database has lost three datafiles and shut down. One is assigned to the SYSTEM tablespace and two are assigned to the USERS tablespace. You can choose from the following steps to recover your database:

a: Restore the three database datafiles that were lost.

b: Issue the Startup Mount command to mount the database.

c: Issue the alter database open command.

- d: Issue the alter database open resetlogs command.
- e: Recover the database using the recover database command.
- f: Recover the datafiles with the recover datafile command.
- g: Take the datafiles offline.

Which is the correct order of these steps in this case?

- A. a, b, e, c
- B. b, e, d
- C. a, b, d, c

D. b, g, c, f

E. a, b, d, f

Correct Answer: A

Because the system critical data files is damaged, so that the RESETLOGS option is not applied. four steps to recover the system critical data (SYSTEM tablespace or the tablespace with UNDO):

1.

SHUTDOWN ABORT, if the instance is started.

2.

MOUNT the instance

3.

restore and recover the damaged data files;

4.

OPEN the database

[1Z0-053 PDF Dumps](https://www.leads4pass.com/1z0-053.html) [1Z0-053 Study Guide](https://www.leads4pass.com/1z0-053.html) [1Z0-053 Exam Questions](https://www.leads4pass.com/1z0-053.html)